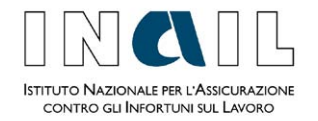

Direzione Centrale Rischi Ufficio Entrate

**Processo**: Aziende **Macroattività**: Indirizzi normativi/operativi **Attività:** Indirizzi normativi/operativi **Tipologia**: Note di istruzioni normative/operative **Fascicolo**: Indirizzi normativi/operativi 2013 **S ottofascicolo:** DURC e regolarità contributiva **Internet:** SI **Minisito:** SI

Roma, 2 gennaio 2014

### ALLE STRUTTURE CENTRALI E TERRITORIALI

### OGGETTO: DURC "estero". Aggiornamento Sportello unico previdenziale versione 4.0.1.30 del 30.12.2013.

Con la versione 4.0.1.30 dell'applicativo **[www.sportellounicoprevidenziale.it](http://www.sportellounicoprevidenziale.it/)** è stata rilasciata l'implementazione per la richiesta del Durc "estero".

L'implementazione riguarda la possibilità per i soli utenti con profilo "azienda" e "intermediario" di richiedere un Durc da presentare esclusivamente a soggetti privati o amministrazioni esteri.

Con circolare n. 5/2012 a firma del Ministro per la pubblica amministrazione e la semplificazione [1](#page-0-0) , il Dipartimento della Funzione Pubblica ha infatti specificato che "*ove il privato chieda il rilascio di un certificato da consegnare ad altro privato residente all'estero o ad un'Amministrazione di un Paese diverso dall'Italia, la dicitura prevista dall'art. 40, comma 02, d.P.R. n. 445 del 2000 non deve essere apposta. In suo luogo, per evitare che tale certificato venga poi di fatto prodotto ad una Pubblica amministrazione italiana – e sia quindi nullo – deve essere apposta la dicitura "Ai sensi dell'art. 40, d.P.R. 28 dicembre 2000, n. 445, il presente certificato è rilasciato solo per l'estero.".*

Per richiedere il Durc "estero", l'utente deve selezionare "Altri usi consentiti dalla legge" nel menù "Pratiche – Richiesta - Altra tipologia", indicare nel campo a testo libero la "specifica uso" e valorizzare il *flag* "DURC Estero".

Il certificato reca in calce la dicitura *"Ai sensi dell'art. 40, d.P.R. 28 dicembre 2000, n. 445, il presente certificato è rilasciato solo per l'estero ed é valido 120 giorni dalla data di emissione"*.

Sul sito sono stati pubblicati il modulo unificato di richiesta quadro C aggiornato<sup>[2](#page-0-1)</sup> e le relative istruzioni per la compilazione[3](#page-0-2) (*link* "Info – informazioni sulla procedura").

> IL DIRETTORE CENTRALE Dr. Agatino Cariola

Allegato 1.

<span id="page-0-1"></span><span id="page-0-0"></span> $2$  Allegato 2.

<span id="page-0-2"></span><sup>3</sup> Allegato 3.

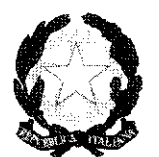

. Ministro per la pubblica amministrazione

e la semplificazione

Circolare Nº 5/12

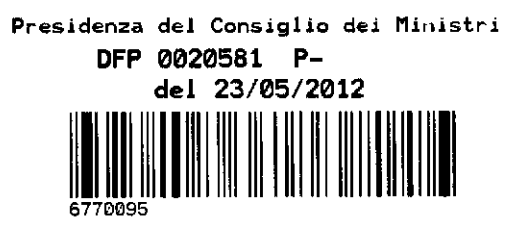

A tutte le Pubbliche amministrazioni Al Segretariato generale della Giustizia Amministrativa

Alle Cancellerie degli Uffici giudiziari

Oggetto: Ambito di applicazione dell'art. 40, comma 02, d.P.R. n. 445 del 2000.

Al fine di dare concreta attuazione al processo di decertificazione l'art. 15, l. 12 novembre 2011, n. 183 ha novellato il d.P.R. 28 dicembre 2000, n. 445, introducendo il comma 02 all'art. 40. Tale norma, per evitare che le Pubbliche amministrazioni continuino a chiedere al privato il deposito di certificati rilasciati da altre Pubbliche amministrazioni e per garantire il ricorso, a pieno regime, allo strumento delle autocertificazioni o dell'acquisizione d'ufficio dei certificati, ha previsto che sul certificato stesso sia apposta, a pena di nullità, la dicitura: «Il presente certificato non può essere prodotto agli organi della pubblica amministrazione o ai privati gestori di pubblici servizi».

Tale essendo la ratio sottesa alla riforma del 2011 è evidente che Pubbliche amministrazioni non possono mai rifiutarsi di rilasciare un certificato, dovendo apporre sullo stesso la dicitura prevista dal comma 02 dell'art. 40, d.P.R. n. 445 del 2000.

In ordine alla corretta applicazione della novella introdotta dall'art. 15, l. n. 183 del 2011 sono pervenute numerose richieste di chiarimenti.

1. Certificati rilasciati per l'estero.

Dubbi sono sorti innanzitutto sull'obbligo di apporre la dicitura prevista dal comma 02 dell'art. 40, d.P.R. n. 445 del 2000 ai certificati rilasciati per l'estero.

In considerazione della ratio sottesa alla riforma del 2011 e non essendo il d.P.R. n. 445 del 2000 applicabile alle Pubbliche amministrazioni diverse da quelle italiane, la regola del divieto di depositare ad un'Amministrazione un certificato rilasciato da altra Pubblica amministrazione si applica solo tra Amministrazioni dello Stato italiano.

Segue da ciò che ove il privato chieda il rilascio di un certificato da consegnare ad altro privato residente all'estero o ad un'Amministrazione di un Paese diverso dall'Italia la dicitura prevista dall'art. 40, comma 02, d.P.R. n. 445 del 2000 non deve essere apposta.

In suo luogo, per evitare che talc certificato venga poi di fatto prodotto ad una Pubblica amministrazione italiana – e sia quindi nullo – deve essere apposta la dicitura «Ai sensi dell'art. 40, d.P.R. 28 dicembre 2000, n. 445, il presente certificato è rilasciato solo per l'estero».

### 2. Certificati da depositare nei fascicoli delle cause giudiziarie

Richieste di chiarimenti sono pervenute anche in ordine all'applicazione delle disposizioni dettate dall'art. 40, comma 02, d.P.R. n. 445 del 2000 ai certificati da depositare nei fascicoli delle cause giudiziarie. E' stato rappresentato che alcune Amministrazioni si rifiuterebbero di rilasciare al privato i certificati sull'assunto che anche gli uffici giudiziari sono da annoverare tra le Pubbliche amministrazioni alle quali la parte deposita un'autocertificazione.

Al riguardo si precisa che la novella introdotta dall'art. 40, comma 02, d.P.R. n. 445 del 2000 - secondo cui le Amministrazioni sono tenute ad apporre sui certificati, a

pena di nullità, la dicitura: «Il presente certificato non può essere prodotto agli organi della pubblica amministrazione o ai privati gestori di pubblici servizi» - si applica solo nei rapporti tra Pubbliche amministrazioni (e, nei limiti di cui all'art. 40, d.P.R. n. 445 del 2000, ai gestori di pubblici servizi) tra le quali non sono certamente annoverabili gli Uffici giudiziari quando esercitano attività giurisdizionale. Costituisce, infatti, principio affermato dalla Corte di cassazione che la dichiarazione sostitutiva dell'atto di notorietà, così come l'autocertificazione in genere, ha attitudine certificativa e probatoria esclusivamente in alcune procedure amministrative, essendo, viceversa, priva di qualsiasi efficacia in sede giurisdizionale (Cass. Civ., sez. lav., 20 dicembre 2010, n. 25800; id. 23 luglio 2010, n. 17358, secondo cui l'autocertificazione costituisce uno strumento previsto dal diritto amministrativo, utilizzabile in via amministrativa e non giudiziaria. Infatti il soggetto, nel corso di una pratica amministrativa, può sotto la propria responsabilità attestare la verità di fatti a sé favorevoli, ma tale regola non può essere estesa al diritto processuale civile, in cui rimane ferma la regola dell'oncre della prova; id., sez. V, 15 gennaio 2007, n. 703).

Il Ministro per la pubblica amministraxione ' e la semplificazione  $\int_{\mathcal{V}}$  portion

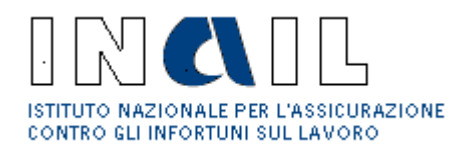

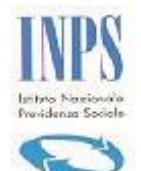

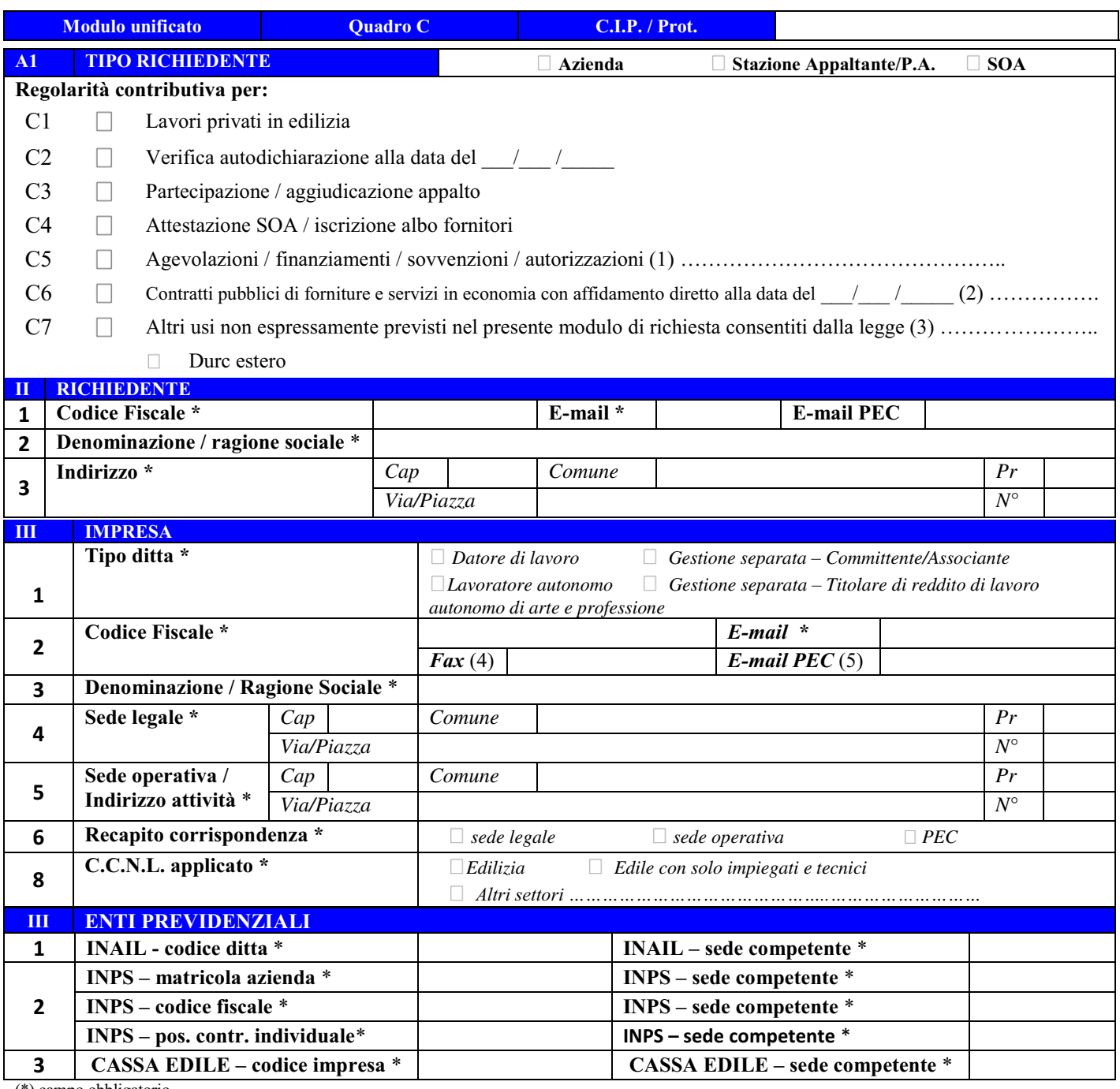

(\*) campo obbligatorio

(1) descrizione sintetica della specifica agevolazione o altro max 70 caratteri

(2) descrizione sintetica dell'oggetto del contratto max 70 caratteri (es. acquisto cancelleria); per il pagamento di fatture relative a debiti della P.A. di cui al Capo I del DL n. 35/2013 e della L. 64/2013 indicare la data di emissione della fattura.

………………………………………………….. ……………………………………………………

(3) descrizione sintetica del motivo della richiesta max 70 caratteri (con eventuale riferimento normativo)

(4) campo obbligatorio in assenza di e-mail PEC

(5) campo obbligatorio in assenza di numero Fax

Luogo / data Firma richiedente

Mod. RD\_01\_C Versione 4.2

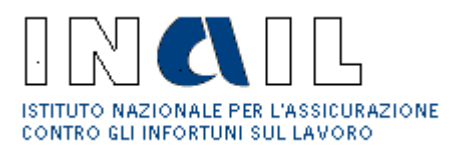

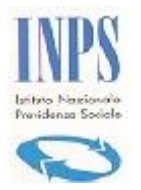

### **ISTRUZIONI**

### **Dati previsti dalla procedura per richiedere un DURC (I dati sono stati raggruppati nei quadri A, B e C per agevolare gli utenti)**

### **QUADRO "A"**

A1) Specificare chi sta richiedendo il DURC;

A2) Specificare se la richiesta di regolarità contributiva riguarda appalti pubblici di lavori, forniture o servizi specificare poi il motivo della richiesta: A3) per la stipula del contratto di appalto pubblico o di subappalto, per la stipula di convenzione per la gestione di servizi o attività pubbliche, per la stipula di concessione per servizi o attività pubbliche;

A4) per gli acconti su stati di avanzamento lavori pubblici relativi a debiti della P.A. di cui al Capo I del DL n. 35/2013 e della L. 64/2013, indicare nel campo "alla data del  $\frac{1}{2}$  /  $\frac{1}{2}$  " la data di emissione della fattura o dell'equivalente richiesta di pagamento da parte dell'impresa o dell'operatore economico, alla quale deve essere accertata la regolarità contributiva ai sensi dell'art. 6, comma 11-ter, della normativa citata; negli altri casi **la data è valida solo per la verifica della regolarità da parte delle Casse Edili**; A5) per il pagamento della liquidazione finale o della regolare esecuzione di lavori pubblici relativi a debiti della P.A. di cui al Capo I del DL n. 35/2013 e della L. 64/2013, indicare nel campo "alla data del  $\frac{1}{2}$  /  $\frac{1}{2}$  " la data di emissione della fattura o dell'equivalente richiesta di pagamento da parte dell'impresa o dell'operatore economico, alla quale deve essere accertata la regolarità contributiva ai sensi dell'art. 6, comma 11-ter, della normativa citata; negli altri casi **la data è valida solo per la verifica della regolarità da parte delle Casse Edili**; A6) per l'emissione dell'ordinativo o la liquidazione della fattura per forniture e servizi relativi a debiti della P.A. di cui al Capo I del DL n. 35/2013 e della L. 64/2013, indicare nel campo "alla data del  $\frac{1}{\sqrt{2}}$ " la data di emissione della fattura o dell'equivalente richiesta di pagamento da parte dell'impresa o dell'operatore economico, alla quale deve essere accertata la regolarità contributiva ai sensi dell'art. 6, comma 11-ter, della normativa citata;

- A7) Specificare se trattasi di appalto o subappalto o affidamento (in caso di richiesta in cui l'impresa fa parte di consorzio stabile, consorzio tra cooperative, consorzio tra imprese artigiane, consorzio ordinario, raggruppamento temporaneo orizzontale, raggruppamento temporaneo verticale, GEIE, barrare la casella appalto);
- A8) Per richieste relative ad un medesimo contratto pubblico, specificare il Codice Identificativo Pratica (C.I.P.) riferito all'appalto per cui si chiede la regolarità e passare direttamente alla compilazione del Quadro B.

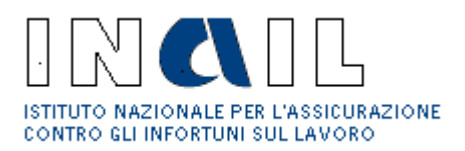

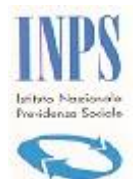

#### **SEZIONE I: riguarda i dati della Stazione Appaltante**

- 1) Indicare il Codice Fiscale della Stazione Appaltante; indicare il relativo indirizzo di posta elettronica (sempre obbligatorio) e l'eventuale indirizzo di Posta Elettronica Certificata (PEC).
- 2) Indicare la denominazione o la ragione sociale della Stazione Appaltante.
- 3) Indicare l'indirizzo preciso e completo della Stazione Appaltante (cap comune provincia –via e n° civico).

#### **SEZIONE II: riguarda la specifica dei dati della gara d'appalto**

- 1) Indicare il numero del Codice Identificativo della Gara (CIG) rilasciato dall'Autorità di Vigilanza per i Contratti Pubblici; indicare l'assenza del CIG nei casi in cui questo non sia richiesto come obbligatorio dall'AVCP
- 2) Indicare il numero di protocollo e la data relativi al bando di gara (in mancanza di bando di gara indicare i dati della determinazione); indicare la forma di scelta del contraente prescelta (tra licitazione privata, trattativa privata, asta pubblica, appalto concorso, ovvero tra procedura aperta, procedura ristretta, procedura negoziata, dialogo competitivo).
- 3) Indicare l'importo complessivo dell'appalto (IVA esclusa) e l'incidenza complessiva della manodopera al lordo dei contributi sociali e degli accantonamenti ai fondi di quiescenza.

#### **SEZIONE III: riguarda l'indicazione del cantiere o del luogo di esecuzione dell'appalto**

- 1) Indicare la denominazione del cantiere o del luogo di esecuzione dell'appalto.
- 2) Effettuare la descrizione dei lavori, forniture e servizi oggetto dell'appalto con le caratteristiche tecniche principali.
- 3) Indicare l'indirizzo preciso e completo del cantiere/luogo dell'appalto (cap comune provincia – via e n° civico).

### **SEZIONE IV: riguarda i dati dell'appaltatore/soggetto affidatario principale dell'appalto**

- 1) Indicare la tipologia dell'appaltatore principale (impresa singola, consorzio stabile, consorzio tra cooperative, consorzio tra imprese artigiane, consorzio ordinario, raggruppamento temporaneo orizzontale, raggruppamento temporaneo verticale, Gruppo idi interesse economico GEIE).
- 2) In caso di impresa singola indicare il Codice Fiscale dell'appaltatore principale; in caso di consorzio stabile indicare i dati del consorzio, negli altri casi indicare i dati della capogruppo o della mandataria; indicare il relativo indirizzo di posta elettronica; indicare l'eventuale indirizzo di Posta Elettronica Certificata (PEC).
- 3) Indicare la denominazione o la ragione sociale dell'appaltatore principale.
- 4) Indicare l'indirizzo preciso e completo (cap comune provincia via e n° civico) della sede legale.

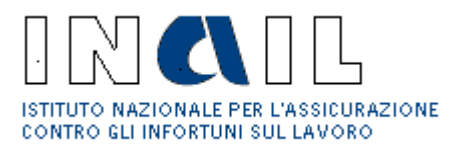

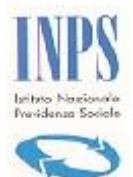

### **QUADRO "B"**

#### **SEZIONE I: riguarda i dati dell'impresa esecutrice l'appalto/parte dell'appalto**

- 1) Specificare se trattasi di "datore di lavoro", "lavoratore autonomo", "gestione separata committente/associante", "gestione separata – titolare di reddito di lavoro autonomo di arte e professione"; si tratta di tipologie che si riferiscono all'iscrizione presso l'INPS al fine di individuare le posizioni contributive oggetto di verifica di regolarità. Si specificano di seguito le tipologie di "tipo ditta" per la corretta compilazione della richiesta: **Datori di lavoro**: soggetti che hanno alle dipendenze lavoratori subordinati e possono occupare anche lavoratori con rapporti di collaborazione coordinata e continuativa, resa anche nella modalità a progetto, aventi per oggetto la prestazione di attività svolte senza vincolo di subordinazione. Se selezionato tale tipo, il sistema richiederà l'indicazione del numero di matricola Inps riferito alla posizione per cui è richiesto il DURC ed il settore contrattuale del CCNL applicato dal datore di lavoro. **Lavoratori autonomi**: soggetti iscritti alla gestione artigiani e commercianti. Se selezionato tale tipo, il sistema richiederà l'indicazione del numero di posizione contributiva individuale riferito alla posizione per cui è richiesto il DURC. **Gestione Separata - Committenti/Associanti**: soggetti che occupano lavoratori con rapporti di collaborazione coordinata e continuativa, resa anche nella modalità a progetto, aventi per oggetto la prestazione di attività svolte senza vincolo di subordinazione. Se selezionato tale tipo, il sistema richiederà l'indicazione del codice fiscale del committente/associante e del CAP della sede legale della posizione per cui è richiesto il DURC. **Gestione Separata – Titolare di reddito di lavoro autonomo di arte e professione** (liberi professionisti): soggetti iscritti alla Gestione Separata. Se selezionato tale tipo, il sistema richiederà l'indicazione del codice fiscale e del CAP della residenza anagrafica del libero professionista per il quale è richiesto il DURC.
- 2) Indicare il Codice Fiscale dell'impresa esecutrice (in caso di subappalto indicare il CF dell'impresa subappaltatrice, in caso affidamento indicare i CF dell'impresa esecutrice consorziata o mandante); indicare il relativo indirizzo di posta elettronica; indicare l'eventuale indirizzo di Posta Elettronica Certificata (PEC); indicare il numero del fax per invito a regolarizzare (art. 7, co. 3, DM 24/10/2007).
- 3) Indicare la denominazione/ragione sociale dell'impresa esecutrice (vedi punto precedente).
- 4) Indicare l'indirizzo preciso e completo (cap comune provincia via e n° civico) della sede legale.
- 5) Indicare l'indirizzo preciso e completo (cap comune provincia via e n° civico) della sede operativa.
- 6) Specificare il recapito presso il quale si vuole ricevere il DURC.
- 7) Precisare se, al momento della richiesta, l'appalto è eseguito o da eseguire.

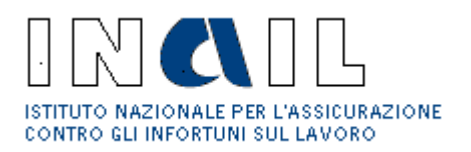

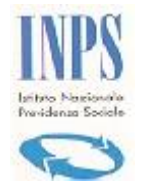

- 8) Indicare il **settore di riferimento** del CCNL applicato barrando la casella di interesse; nel caso di contratti edili con impiego di operai il DURC viene rilasciato dalla Cassa Edile competente; in caso di altro settore (vedi tabella settori allegata), compresi i casi di contratto agricolo in cui vi è comunque obbligo di iscrizione all'INAIL (es. imprese e consorzi ex art.3 L. n.240/1984 o imprese agricole con dipendenti parasubordinati), il DURC viene rilasciato da INPS o da INAIL, nel caso di contratti edili con soli impiegati e tecnici il DURC viene rilasciato dalla Cassa Edile C.N.C.E.
- 9) Indicare la dimensione aziendale.
- 10) Indicare il totale dei lavoratori per l'esecuzione dell'appalto; indicare quanti di tali lavoratori sono dipendenti dell'impresa con contratto di lavoro subordinato;
- 11) Indicare la data di inizio e di fine esecuzione dell'appalto, parte di appalto o subappalto (a seconda del caso).
- 12) Indicare il periodo di sospensione dei lavori (facoltativo).
- 13) Per l'appaltatore principale, indicare l'importo dell'appalto (al netto dell'IVA) e indicare l'incidenza di manodopera al lordo dei contributi sociali e accantonamenti ai fondi di quiescenza; per il subappaltatore, indicare l'importo del subappalto o della partecipazione all'appalto (al netto dell'IVA) e indicare l'incidenza di manodopera al lordo dei contributi sociali e accantonamenti ai fondi di quiescenza; in caso di impresa consorziata o mandante indicare l'importo della partecipazione all'appalto (al netto dell'IVA) e indicare l'incidenza di manodopera al lordo dei contributi sociali e accantonamenti ai fondi di quiescenza; nel solo caso di richiesta di DURC per stato avanzamento lavori indicare l'importo (al netto dell'IVA) e l'incidenza di manodopera relativi allo specifico stato di avanzamento eseguito dall'impresa esecutrice (appaltatrice, subappaltatrice, mandante o consorziata).

#### **SEZIONE II: riguarda la codifica delle lavorazioni/attività svolte/da svolgere**

Inserire il codice numerico delle lavorazioni/attività in base alla codifica allegata alle presenti istruzioni.

#### **SEZIONE III: riguarda i dati relativi agli Enti competenti al rilascio del DURC**

- 1) Per INAIL indicare il codice ditta e la relativa sede competente.
- 2) Per INPS: per datore di lavoro indicare la matricola azienda riferita all'attività svolta/da svolgere e la relativa sede competente; per lavoratore autonomo indicare la posizione contributiva individuale e la relativa sede competente; per gestione separata - committente/associante indicare il codice fiscale del committente e la relativa sede competente; per gestione separata – titolare di reddito di lavoro autonomo di arte e professione il codice fiscale del soggetto e la relativa sede competente .
- 3) Per Cassa Edile indicare il codice impresa.

### **QUADRO "C"**

#### **SEZIONE I: specifica chi sta richiedendo il DURC**

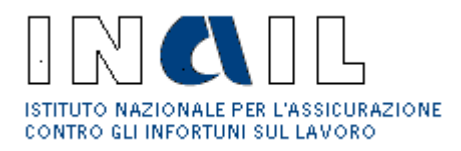

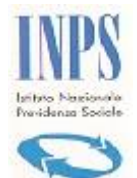

Specificare se trattasi di Azienda, Stazione Appaltante/PA o SOA.

- C1) Per la richiesta di DURC per i lavori privati in edilizia (in caso di permesso di costruire o di DIA).
- C2) Per la verifica dell'autodichiarazione, indicando obbligatoriamente la data della stessa (utilizzabile per la verifica di autodichiarazione, sia nel caso di appalto pubblico sia negli altri casi diversi dall'appalto previsti nel quadro C, ad esclusione dei lavori privati in edilizia); la casella è compilabile solo dalla Stazione Appaltante/Pubblica Amministrazione tenuta ad effettuare la verifica.
- C3) Per richiedere la regolarità contributiva per partecipazione / aggiudicazione appalto.
- C4) Per richiedere la regolarità contributiva ai fini dell'attestazione SOA / Iscrizione albo fornitori.
- C5) Per richiedere la regolarità contributiva ai fini di agevolazioni / finanziamenti / sovvenzioni / autorizzazioni, indicando obbligatoriamente la specifica agevolazione, finanziamento, ecc.
- C6) Per richiedere la regolarità contributiva per contratti pubblici di forniture e servizi in economia con affidamento diretto, indicando sommariamente la descrizione sintetica dell'oggetto del contratto per un massimo di 70 caratteri (es. acquisto cancelleria) che verrà riportata sul certificato. Se il DURC è richiesto per effettuare un pagamento relativo a debiti della P.A. di cui al Capo I del DL n. 35/2013 e della L. 64/2013, indicare nel campo "alla data del  $\frac{1}{\sqrt{2}}$ " la data di emissione della fattura o dell'equivalente richiesta di pagamento da parte dell'impresa o dell'operatore economico, alla quale deve essere accertata la regolarità contributiva ai sensi dell'art. 6, comma 11-ter, della normativa citata;
- C7) Per richiedere la regolarità contributiva per gli altri usi consentiti dalla legge (diversi da quelli previsti nel presente modulo), indicando obbligatoriamente il motivo della richiesta, massimo 70 caratteri con eventuale riferimento normativo, che verrà riportata sul certificato. E' possibile specificare se il DURC sarà rilasciato solo per l'estero barrando la casella di interesse.

### **SEZIONE II: riguarda i dati del richiedente**

- 1) Indicare il Codice Fiscale del richiedente; indicare il relativo indirizzo di posta elettronica; indicare l'eventuale indirizzo Posta Elettronica Certificata (PEC).
- 2) Indicare la denominazione o la ragione sociale del richiedente.
- 3) Indicare l'indirizzo preciso e completo (cap comune provincia via e n° civico) del richiedente.

#### **SEZIONE III: riguarda i dati dell'impresa per cui si richiede il certificato**

1) Specificare se trattasi di "datore di lavoro", "lavoratore autonomo", "gestione separata committente/associante", "gestione separata – titolare di reddito di lavoro autonomo di arte e professione"; si tratta di tipologie che si riferiscono all'iscrizione presso l'INPS al fine di individuare le posizioni contributive oggetto di verifica di regolarità. Si specificano di seguito le tipologie di "tipo ditta" per la corretta compilazione della richiesta: **Datori di lavoro**: soggetti che hanno alle dipendenze lavoratori subordinati e possono

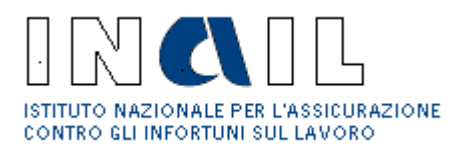

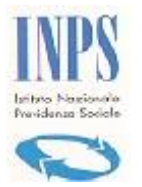

occupare anche lavoratori con rapporti di collaborazione coordinata e continuativa, resa anche nella modalità a progetto, aventi per oggetto la prestazione di attività svolte senza vincolo di subordinazione. Se selezionato tale tipo, il sistema richiederà l'indicazione del numero di matricola Inps riferito alla posizione per cui è richiesto il DURC ed il settore contrattuale del CCNL applicato dal datore di lavoro. **Lavoratori autonomi**: soggetti iscritti alla gestione artigiani e commercianti. Se selezionato tale tipo, il sistema richiederà l'indicazione del numero di posizione contributiva individuale riferito alla posizione per cui è richiesto il DURC. **Gestione Separata - Committenti/Associanti**: soggetti che occupano lavoratori con rapporti di collaborazione coordinata e continuativa, resa anche nella modalità a progetto, aventi per oggetto la prestazione di attività svolte senza vincolo di subordinazione. Se selezionato tale tipo, il sistema richiederà l'indicazione del codice fiscale del committente/associante e del CAP della sede legale della posizione per cui è richiesto il DURC.

**Gestione Separata – Titolare di reddito di lavoro autonomo di arte e professione** (liberi professionisti): soggetti iscritti alla Gestione Separata. Se selezionato tale tipo, il sistema richiederà l'indicazione del codice fiscale e del CAP della residenza anagrafica del libero professionista per il quale è richiesto il DURC.

- 2) Indicare il Codice Fiscale dell'impresa cui attiene il DURC; indicare il relativo indirizzo di posta elettronica; indicare l'eventuale indirizzo di Posta Elettronica Certificata (PEC); indicare il numero del fax per invito a regolarizzare (art. 7, co. 3, DM 24/10/2007).
- 3) Indicare la denominazione/ragione sociale dell'impresa.
- 4) Indicare l'indirizzo preciso e completo (cap comune provincia via e n° civico) della sede legale.
- 5) Indicare l'indirizzo preciso e completo (cap comune provincia via e n° civico) della sede operativa; in caso di autonomi artigiani e commercianti la sede operativa corrisponde alla sede attività.
- 6) Specificare il recapito presso il quale si vuole ricevere il certificato.
- 7) Indicare il **settore di riferimento** CCNL applicato barrando la casella di interesse; nel caso di contratti edili con impiego di personale operaio il DURC viene rilasciato dalla Cassa Edile competente; in caso di altro settore (vedi tabella settori allegata), compresi i casi di contratto agricolo in cui vi è comunque obbligo di iscrizione all'INAIL (es. imprese e consorzi ex art. 3 L. n.240/1984 o imprese agricole con dipendenti parasubordinati), il DURC viene rilasciato da INPS o da INAIL, nel caso di contratti edili con soli impiegati e tecnici il DURC viene rilasciato dalla Cassa Edile C.N.C.E.

### **SEZIONE IV: riguarda i dati relativi agli Enti competenti ad emettere il certificato**

1) Per INAIL indicare il codice ditta e la relativa sede competente.

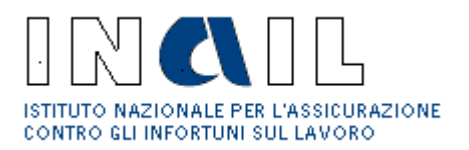

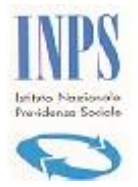

- 2) Per INPS: per datore di lavoro indicare la matricola azienda riferita all'attività svolta/da svolgere e la relativa sede competente; per lavoratore autonomo indicare la posizione contributiva individuale e la relativa sede competente; per gestione separata committente/associante indicare il codice fiscale del committente e la relativa sede competente; per gestione separata – titolare di reddito di lavoro autonomo di arte e professione indicare il codice fiscale del soggetto e la relativa sede competente.
- 3) Per Cassa Edile indicare il codice impresa.

#### **Altri SETTORI – CCNL**

Abbigliamento Acquedotti Aerofotogrammetria Agenzie Aeree, di Assicurazione, Ippiche e marittime Agricoltura con obbligo iscrizione Inail Agricoltura per conto terzi Alimentari Allevatori e Consorzi zootecnici Assicurazioni Autorimesse e Noleggio Autostrade Barbieri e Parrucchieri Boschi e Foreste Bottoni Budella e Trippa Calzature Carta Case di Cura Cemento Ceramica e abrasivi Chimica Cinematografi e cinematografia Commercio Concerie Consorzi Agrari e di Bonifica Credito Dirigenti Discografici Elaborazione dati Emittenti Radio – Televisive Energia Energia – Elettrica Enti di Previdenza Privatizzati Ferrovie dello Stato Formazione Professionale Fotoincisori

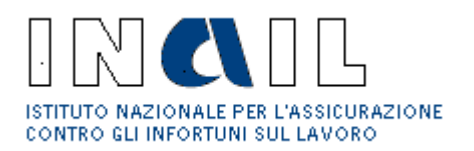

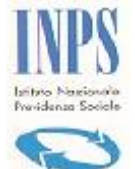

Fotolaboratori Gas e gas liquefatto Giocattoli Giornali Quotidiani Mod. RD\_01\_ABC Versione 4.0 Giornalisti Gomma e Materie plastiche Grafica - Grafica editoriale Interinali Istituti – Consorzi vigilanza privata Istituti Socio – assistenziali Lampade e cinescopi Lapidei Laterizi Lavanderie Legno e Arredamento Magazzini generali Maglieria Marittimi Metalmeccanica Miniere Nettezza urbana Igiene ambientale Servizi di pulizia Odontotecnici Ombrelli Oreficeria Organismi esteri Ortofrutticoli ed agrumari Palestre ed Impianti sportivi Panificazione Pelli e cuoio Pesca marittima Petrolio Piloti collaudatori Tecnici di volo Collaudatori Pompe funebri Porti Proprietari di fabbricati Recapito Retifici Sacristi Scuderie – Ippodromi Scuole laiche Scuole materne Scuole religiose Servizi in appalto Ferrovie dello stato Servizi in appalto Ferrovie secondarie Servizi postali in appalto Servizi in appalto della amministrazione Monopoli Servizi in appalto per conto della Amministrazione della Difesa Servizi sanitari Soccorso stradale

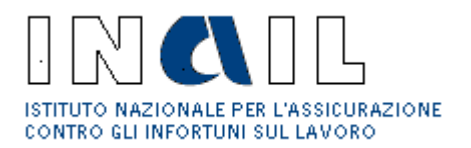

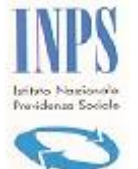

Spedizione e Trasporto merci Studi professionali Tabacco Teatri e Trattenimento Telecomunicazioni Terme Tessili Trasporti Tributario Mod. RD\_01\_ABC Versione 4.0 Turismo Vetro Viaggiatori e Piazzisti Videofonografia Enti pubblici